## **2 Actions**

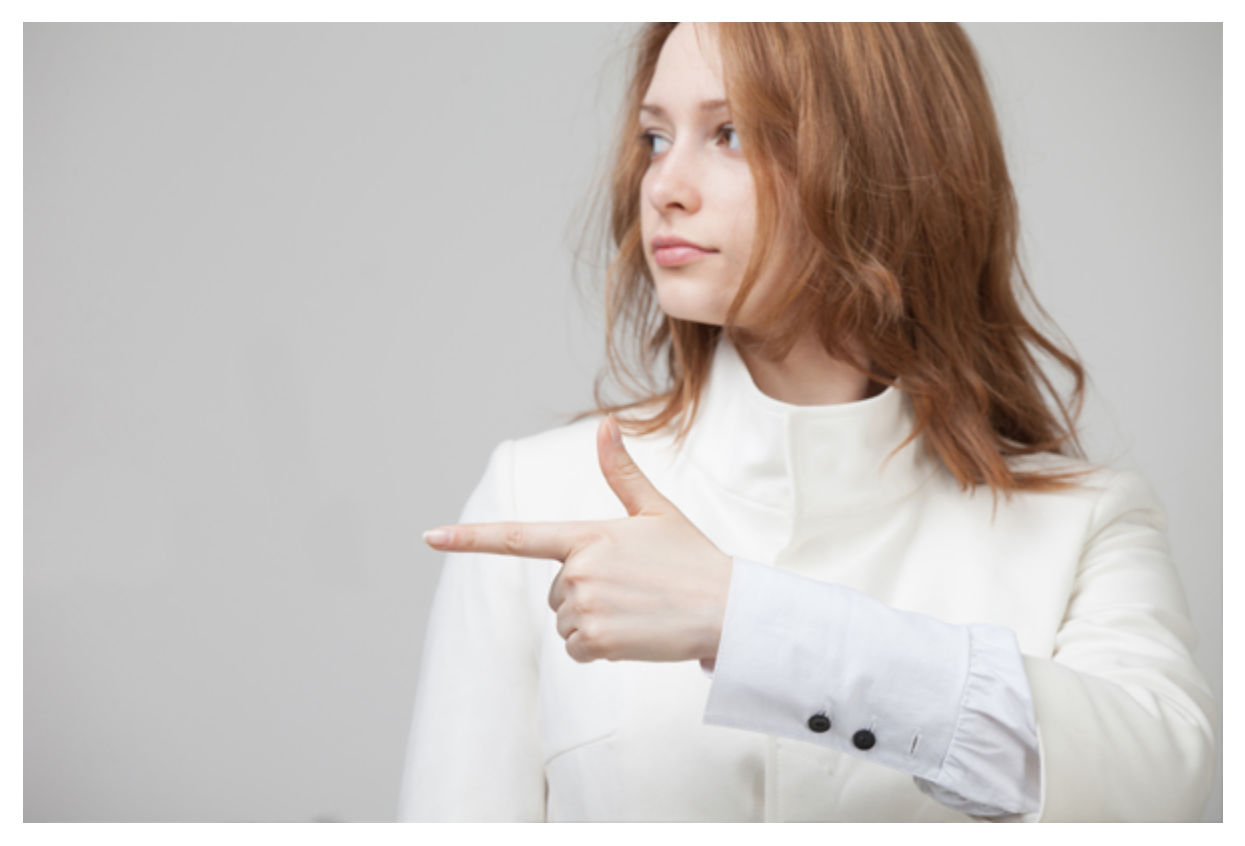

Find inspiration in our technical articles and learn how to get the most out of our software in your environment.